# Zoom iPad Screen Shots

## **ZOOM WINDOW IN SPEAKER VIEW - iPAD**

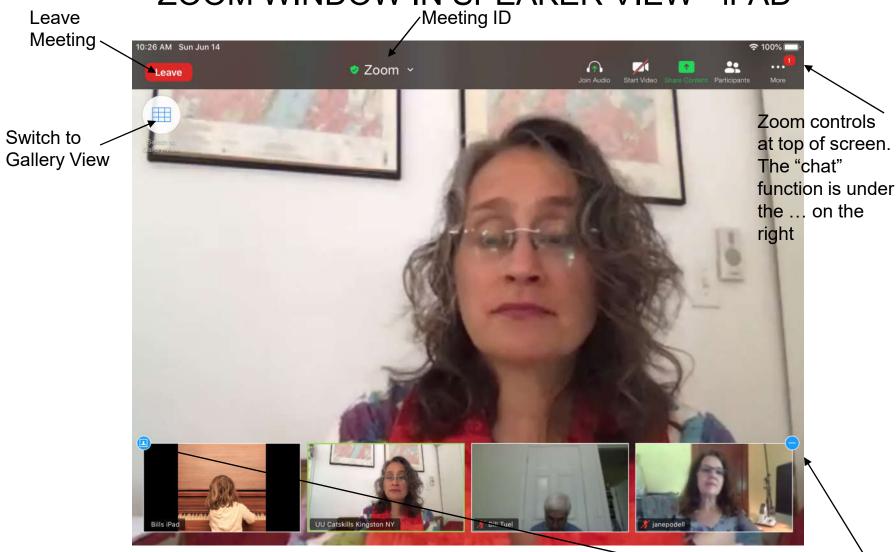

Speaker

Attendee thumbnails at bottom of screen Blue circles manage

#### **ZOOM WINDOW IN SPEAKER VIEW - iPAD**

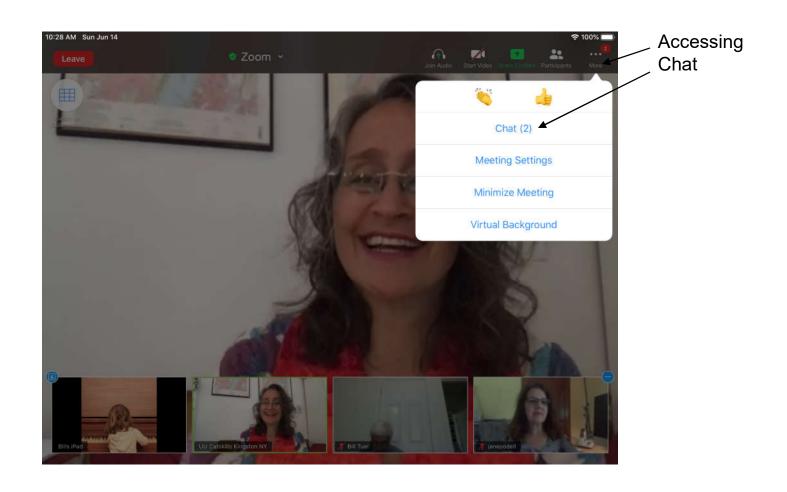

Speaker + Chat

## **ZOOM WINDOW IN GALLERY VIEW - iPAD**

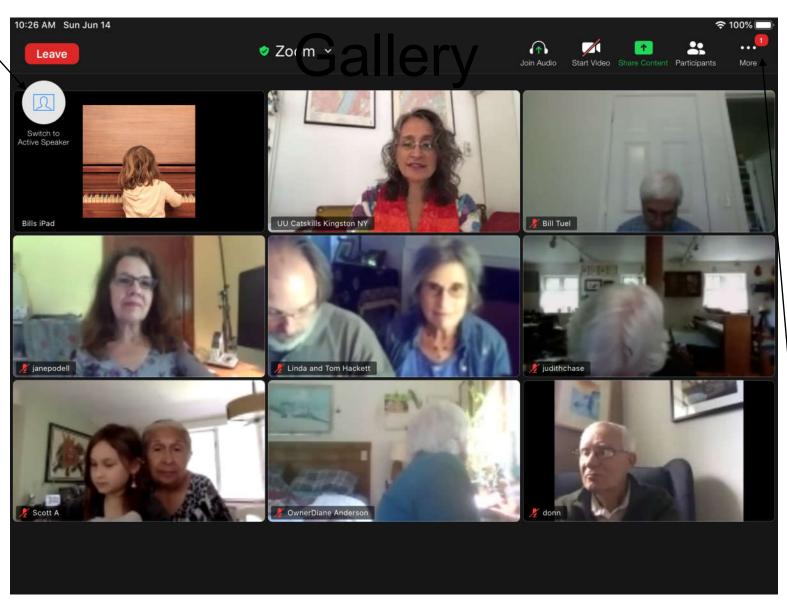

## **ZOOM WINDOW IN GALLERY VIEW - iPAD**

Participant Names and Status 10:27 AM Sun Jun 14 ⊋ 100% □ ♥ Zoom ➤ Leave Participants (25) Switch to Active Speake Q Search 🛺 Bills iPad (me) 🗃 UU Catskills King... (Host) 🌗 🔤 UU Catskills Kingston NY Bills iPad Carma Haas (Co-Host) . me Kristen Schara (Co-Host) 🥬 🖦 Linda and To... (Co-Host) 🎉 🔤 go slower go faster more Invite

**Participants**